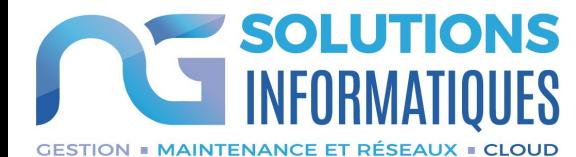

# **FORMATION BI-REPORTING**

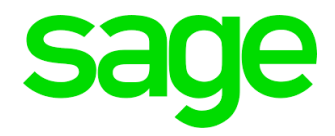

# OBJECTIFS DE LA FORMATION

A l'issue de ce stage le stagiaire sera en mesure de :

- Connaître les différentes fonctionnalités de l'outil
- Télécharger des états
- Utiliser et personnaliser des états
- Créer des états simples et les mettre en forme

## PROGRAMME DE FORMATION

### *PRESENTATION*

- *Outil de déploiement*
- *Studio*
- *Bi Reporting sur Excel*

### *LES ETATS DANS SAGE*

- *Téléchargement des états*
- *Téléchargement des modules d'aide*
- *Utilisation des états*
- *Personnalisation des états*

### *CREATION D'ETATS DANS SAGE*

- *Création d'états simples*
- *Mise en forme des états*

### *CAS PRATIQUES / QUESTIONS*

**Durée de la formation** : 1 jour (9h-12h30 et 13h30 –17h) Soit 7h de formation.

**Lieu de formation** : Locaux de l'entreprise

**Prérequis :**<br>Être initié à l'informatique / avoir des notions de comptabilité (journaux, balance, plan comptable, etc.), français lu, écrit, parlé.

**Public:** Comptable, assistant comptable et commercial.

**Format :** • Intra - Le stage se déroulant dans les locaux de la société concernée, les moyens pédagogiques matériels sont fonction des équipements existants. Les stagiaires étudient donc en « situation réelle » sur un ou plusieurs de leurs postes de travail, et avec leur matériel. Le responsable de l'entreprise stagiaire s'engage à fournir le matériel nécessaire au bon déroulement de la formation – salle adéquate fermée, table, chaises,

 $\bullet$  Inter - Le stage se déroule dans les locaux de NG Solutions. Il sera mis à disposition salle de formation, paperboard, écran tactile, tables, chaises, électricité, connexion internet, postes informatiques.

- **Méthode & Moyens pédagogiques :** Formation effectuée par des consultants expérimentés. La première partie de la formation consiste en un questionnaire permettant de
- les attentes et situations de chacun.<br>Au cours de la journée, la suite de la formation s'appuie sur l'étude des différentes options des programmes en fonction des besoins et contraintes de l'entreprise, en passant par des quizz et cas pratiques qui seront étudiés afin de mettre en<br>application les procédures données.<br>La journée se déroule sur un fond de dialogue constant avec les stagiaires afin<br>d'éviter tout décrochage.
- 
- La journée se termine par un tour de table ainsi qu'un questionnaire de fin de journée.

**Evaluation** : Feuille de présence / Mise en situation / Questionnaire d'évaluation et exercices pratiques en cours de formation corrigés par le formateur.

**Modalités / Accessibilités :** Délais accès : dossier de préinscription renvoyé complet <sup>3</sup> semaines avant la date de session.<br>Accessibilité : Nous consulter au 02 47 80 49 49 ou contact@ngsolutions.fr pour toute

question relative à l'accessibilité de nos formations aux personnes en situation de handicap. Nous indiquer en amont les aménagements à prévoir.

**Tarif** : sur devis, nous consulter au 02 47 80 49 49 ou contact@ngsolutions.fr.